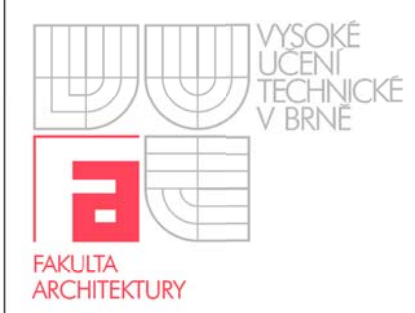

Ovládání audio/video techniky  $A97$ 

## **Z ZAPNUT TÍ / VY YPNUTÍ DATA PROJEK KTORU**

- zapnutí dataprojektoru 1x tlačítko "POWER"
- vypnutí dataprojektoru 2x tlačítko "POWER"

## **PŘIHLÁ ÁŠENÍ P PRO EX XTERNIS STY**

Přihlášení pro externisty login : **.\user** ( včetně **.\** ) heslo: **u user** 

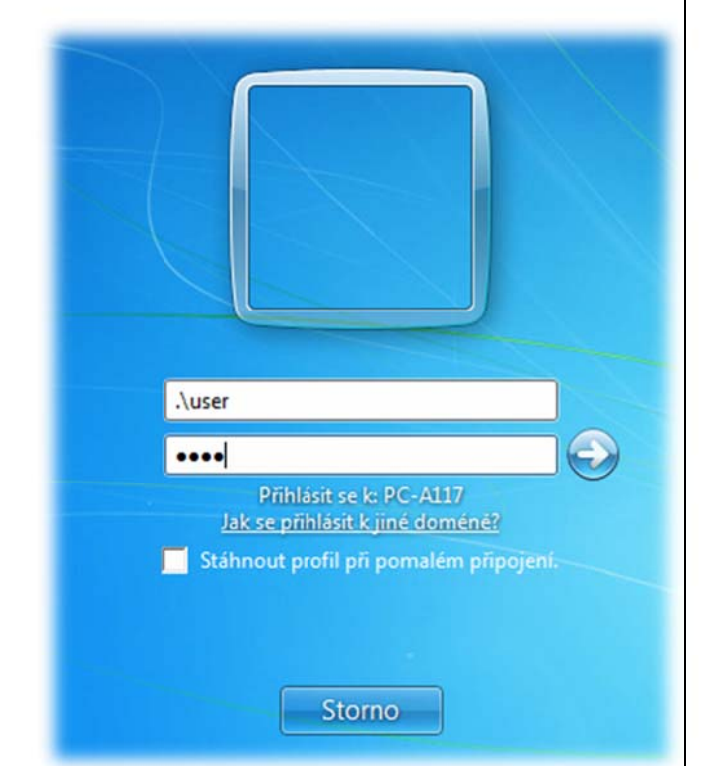

III Při odchodu prosím pinejte dataprojektor !!!

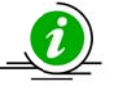

K Kontakt : B Blümel - 67 777, 6773

**A117**